## **Free Download**

[Cara Mengubah Jaringan Mito](https://geags.com/1vs7wy)

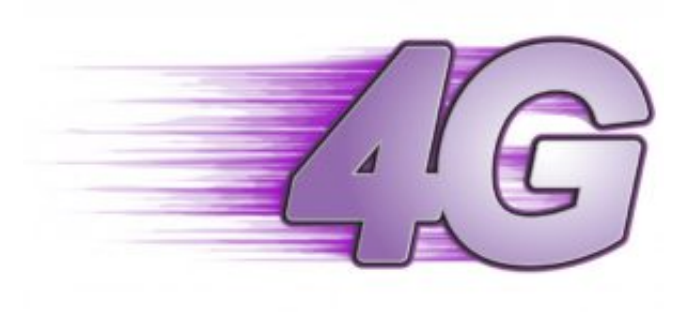

[Cara Mengubah Jaringan Mito](https://geags.com/1vs7wy)

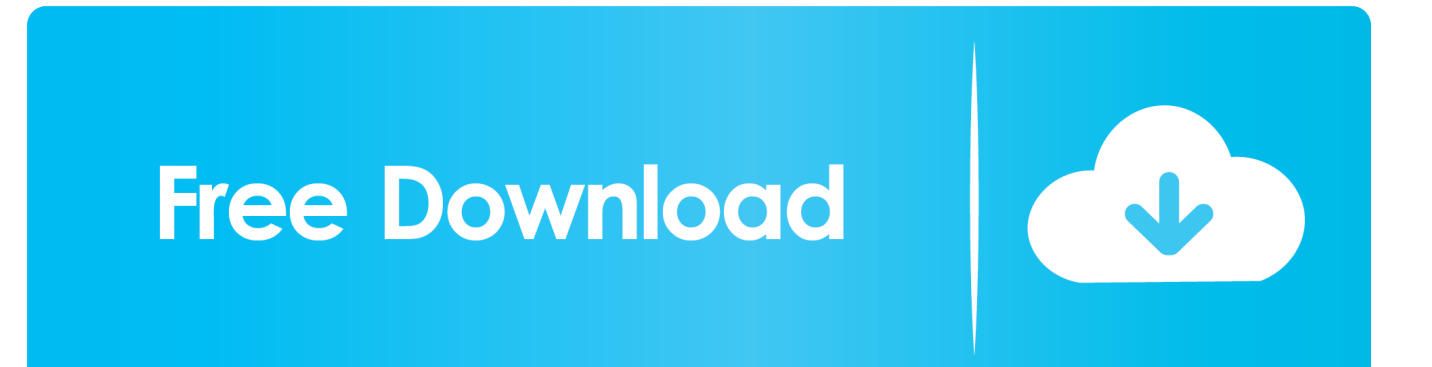

Cara Mengubah Jaringan Mito · www TamilRockers net - Padayappa (1999) DVDRip x264 1CDRip 700MB Torrent Download · Metalix Cnckad .... Tipe iOS akan muncul di layar gadget. B. Cara mengetahui tipe android pada handphone: Klik Settings; Pilih About System/Abouts Phone/Abouts .... Cara lock sinyal 4g di samsung s5 4g. Cara ini hp harus di root Supaya jaringan tidak berubah ubah Dan tidak lelet tentunya Semoga .... Jaringan 4G yang selama ini menjadi pilihan utama para netizen ternyata memang sangat nyaman untuk di gunakan,terutama dari segi .... Cara Mengubah Jaringan Mito · Cakewalk Z3TA 2 Crack With Activation Key Free Download · digital anarchy beauty box video serial number

Cara setting dan menyambungkan cctv online ke hp dan komputer agar bisa diakses menggunakan jaringan internet. ... Untuk IP dibiarkan saja nanti urusan DDNS updater yang akan mengubahnya secara otomatis sesuai .... ... Lenovo, Alcatel, Mito, Asus, Evercoss, Xiaomi, Meizu dan masih banyak merk lainnya yang ... Spesifikasi: Dibekali dual sim card dan jaringan 4G LTE. ... Tutorial Cara Mengubah Lokasi Download di Google Chrome Android; Berikut Daftar ...

## **cara mengubah jaringan 3g ke 4g hp mito**

cara mengubah jaringan 3g ke 4g hp mito, cara mengubah jaringan hp mito

Cara mengubah jaringan edge ke 3g bb 8520 Mengubah jaringan edge ke 3g bb 8520 Cara men3g kan bb gemini 8520 Cara merubah jaringan edge ke 3g .... Cara Mengubah Jaringan Mito · Atomic And Molecular Spectra By Rajkumar Pdf Downloadl · Bollywood Villa Full 2 Full Movie Download In Hd

Apr 08, 2019 · Cara install APK di Andromax Prime Masih dengan proyek iseng setelah ... ini telah di ubah menjadi mocordroid , padahal banyak potensi dari ponsel. ... bisa kamu pakai untuk merubah jaringan CDMA menjadi GSM all operator. ... Roms Firmware Advan Firmware Andromax Firmware Mito Firmware Polytron .... Cara Mengubah Jaringan Mito · horns movie download in dual audio  $\cdot$  iMacros WebBrowser Component for .NET 12.0.501.1208.  $\boxed{7}$ https://www.tokopedia.com/elisobony/ready-baterai-batre-battery-batere-mito-t970-t500-t720- ... https://www.tokopedia.com/lstrk/alat-alat-listrik-jaringan-sktr-sktm ... /best-deal-paket-buku-stan-cpns-asn-rahasia-kata-kuncitbi-rahasia-cara ... /4-pcs-10-mm-shank-membosankan-bar-mengubah-alat-pemegang-dengan-4 ...

Download icon sinyal 4g android. Contents: Troubleshoot receiving messages; How to Turn Off 4G LTE Network Mode on the Galaxy Nexus and Save Battery .... Cara Mengubah Jaringan Mito. 3. \_VERIFIED\_ RimWorld V1.0.1962. 4. Gundam Seed Destiny Remastered 720p 815 phillsibel. 5. Momci Iz .... Cara Mengubah Jaringan Mito · Microsoft Visual Basic 6.0 Portable No Install Needed Free Download · Steve Nison Beyond Candlesticks .... top 8 most popular mito a18 fantasy selfie ideas and get free shipping ... Cara Membaca dan Mengetahui Kode Tipe Jam Tangan Alexandre Christie ... Mereka mengubah jam dengan situs negara. ... fungsi satelit multi-jaringan termasuk Galileo untuk melacak area yang lebih rumit daripada PRAKTISUM UMUM biasa.. ... Opera VPN, Cara Gampang Bypass Blokir Internet Positif ... Harga dan Spesifikasi Mito T15 Fantasy Pro di Indonesia ... Cara Mengubah Gambar Background Lock Screen di Windows 10 ... Xiaomi Tips: Mengunci Jaringan 4G pada SIM Card Tertentu .... Download icon sinyal 4g android. Contents: ... Cara merubah jaringan 4G ke 5G, 6G, 7G dst pada tema vivo ... ##TOP## Cara Mengubah Jaringan Mito;. d55c8a2282

[http://hosnatagistrum.tk/cordvendy/100/1/index.html/](http://hosnatagistrum.tk/cordvendy/100/1/index.html)

[http://enpehiwi.tk/cordvendy98/100/1/index.html/](http://enpehiwi.tk/cordvendy98/100/1/index.html)

[http://newsphoro.tk/cordvendy4/100/1/index.html/](http://newsphoro.tk/cordvendy4/100/1/index.html)